#### **BAB III**

#### **ANALISA DAN PERANCANGAN**

#### **3.1 Analisis Sistem**

Mata Pelajaran merupakan salah satu hal terpenting bagi pendidikan siswa-siswi guna menambah ilmu pengetahuan. Kegiatan belajar mengajar dilaksanakan pada hari sabtu sampai kamis, mulai pukul 07.00 sampai jam 11.45. Proses penyusunan jadwal mata pelajaran di mulai dengan rapat. Kemudian setiap mata pelajaran ditugaskan kepada guru yang kompeten pada mata pelajaran tersebut. Selanjutnya, mata pelajaran dijadwalkan pada hari, jam yang tersedia.. Hasil akhir dari penyusunan penjadwalan mata pelajaran selama satu semester yang disusun berdasarkan ruang, kelas, dan mata pelajaran.

Permasalahan yang ada dalam pembuatan jadwal pelajaran ternyata banyak sekali kendala yang ada, mulai dari menentukan jam pelajaran, mata pelajaran apa saja yang akan dimasukkan dalam semester ini, menentuan guru mana yang akan mengajar mata pelajaran yang sudah ditentukan. ada beberapa jadwal guru dan kelas yang bersamaan sehingga dilakukan penyusunan ulang sampai mendapat jadwal yang tepat.

#### **3.2 Hasil Analisis**

Sistem yang akan dibangun ditujukan untuk Kurikulum, sehingga dapat membantu dalam menyunsun jadwal pelajaran untuk semester yang akan datang, berdasarkan data guru dan mata pelajaran yang akan diajarkan. dalam menyunsun jadwal pelajaran menggunakan Algoritma genetika. Algoritma genetika adalah algoritma pencarian heuristik yang di dasarkan atau mekanisme evolusi biologis (Sri Kusumadewi, 2003). Diagram alir sistem penyusunan jadwal dengan metode Algoritma Genetika ditunjukkan pada **Gambar 3.1**.

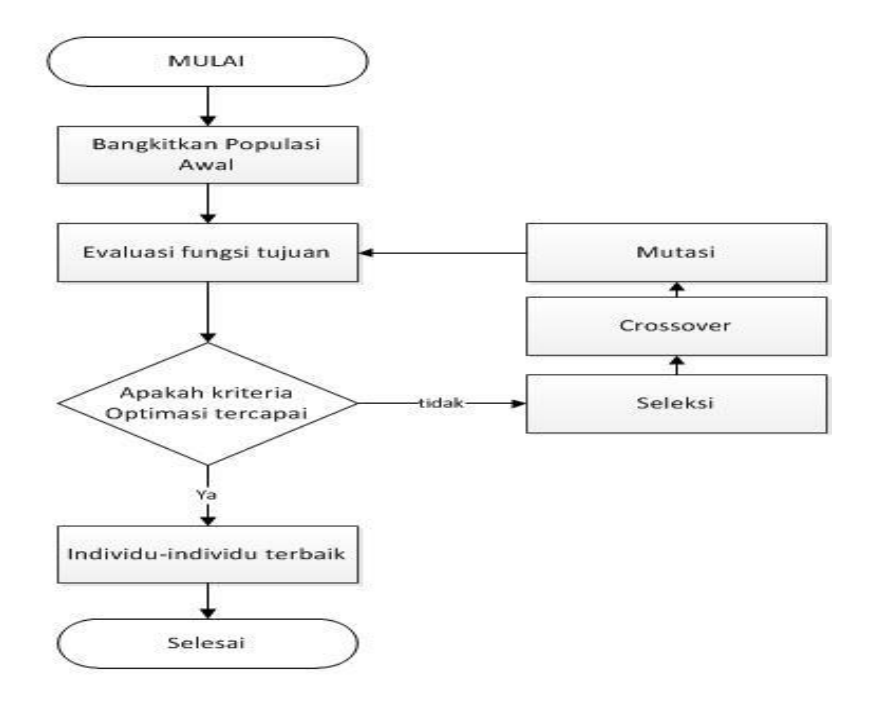

**Gambar 3.1** Diagram Alir Metode Algoritma Genetika

Keterangan Diagram Alir Metode Algoritma Genetika :

1. Bangkitkan Populasi awal

Proses ini digunakan untuk membangkitkan populasi awal secara *random*  sehingga didapatkan solusi awal. Populasi ini sendiri terdiri atas sejumlah kromosom yang mempresentasikan solusi yang diinginkan.

2. Evaluasi fungsi tujuan

Proses ini merupakan proses untuk mengevaluasi setiap populasi dengan menghitung nilai *fitness* setiap Kromosom 4an mengevaluasinya sampai terpenuhi kriteria berhenti. Suatu individu dievaluasi berdasarkan suatu fungsi tertentu sebagai ukuran performansinya. Didalam evolusi alam, individu yang bernilai *fitness* rendah akan mati. Pada masalah optimasi, jika solusi yang dicari adalah memaksimalkan sebuah fungsi h (dikenal sebagai masalah maksimasi), maka nilai *fitness* yang digunakan adalah nilai dari fungsi h tersebut, yakni *fitness* f = h seperti pada persamaan (2.1)

3. Seleksi

Proses seleksi merupakan proses untuk menentukan individu-individu mana saja yang akan dipilih untuk dilakukan *crossover*.

4. *Crossover*

*Crossover* merupakan proses untuk menambah keanekaragaman string dalam satu populasi. Operator pindah silang mempunyai peran yang paling penting dalam algoritma genetik karena didalamnya terdapat proses perkawinan (persilangan) gen antara dua individu (*parent*) yang menghasilkan dua individu baru *(offspring*) pada generasi berikutnya.

5. Mutasi

Mutasi merupakan proses mengubah nilai dari satu atau beberapa gen dalam suatu kromosom. Mutasi menciptakan individu baru dengan melakukan modifikasi satu atau lebih gen dalam individu yang sama. Mutasi berfungsi untuk menggantikan gen yang hilang dari populasi selama proses seleksi serta menyediakan gen yang tidak ada dalam populasi awal.

6. Kriteria optimasi tercapai

Kriteria berhenti merupakan kriteria yang digunakan untuk menghentikan proses Algoritma Genetika yang merupakan tujuan yang ingin dicapai dari proses tersebut.

7. Individu-individu terbaik merupakan solusi yang didapat dengan menggunakan Algoritma Genetika.

## **3.3 Algoritma Genetika Pada Penjadwalan**

Penerapan algoritma genetika dalam penyusunan penjadwalan pelajaran adalah sebagai berikut:

1. Individu / kromosom

gen yang digunakan dalam proses pembuatan jadwal pelajaran yaitu data mata pelajaran, guru, kelas, hari dan jam akan digabung sehigga membentuk kromosom.

*2. Fitness*

Nilai *fitness* digunakan adalah f = 1/h seperti pada persamaan (2.2)

yang artinya semakin kecil nilai h, semakin besar nilai f. Tetapi hal ini akan menjadi masalah jika h bisa bernilai 0, yang mengakibatkan f bisa bernilai tak hingga. Untuk mengatasinya, h perlu ditambah sebuah

bilangan yang dianggap kecil [0-1] sehingga nilai *fitness* nya menjadi:  $f = \frac{1}{(b+1)^2}$  $\frac{1}{(h+a)}$  seperti pada persamaan (2.3)

h adalah aturan yang telah ditetapkan dengan memberikan nilai 0 untuk aturan yang tidak dilanggar dan 1 untuk aturan yang dilanggar dan adalah nilai terkecil yang digunakan adalah 1.

$$
F = \frac{1}{(f1+f2+1)}
$$
 (3.1)

Keterangan :

- f1 = Guru tidak boleh mengajar lebih dari satu kali pada hari dan waktu yang bersamaan
- f2 = Satu kelas tidak boleh mengikuti pelajaran lebih dari satu kali pada hari dan waktu yang bersamaan.
- $1 =$ Bilangan kecil yang digunakan untuk menghindari pembagian dengan nol
- 3. seleksi

Seleksi yang digunakan adalah seleksi *roulette-wheel*. Sesuai dengan namanya, Metode ini Individu -individu dipetakan dalam suatu segmen garis secara berurutan sehingga tiap-tiap segmen individu memiliki ukuran yang sama dengan ukuran *fitness*nya. Sebuah bilangan random dibangkitkan dan individu yang memiliki segmen dalam kawasan segmen dalam kawasan bilangan random tersebut akan terseleksi. Proses ini berulang hingga didapatkan sejumlah individu yang diharapkan

4. *crossover*

Pada proses pindah silang dua individu dipilih sebagai orang tua. selanjutnya ditentukan titik pindah silang secara acak. Kemudian beberapa bagian dari dua Kromosom ditukar pada titik pindah silang yang dipilih. Titik pindah silang adalah titik terjadinya pertukaran gen antara dua individu orang tua. Pertukaran tersebut akan menghasilkan dua individu anak. Probabilitas *crossover* diset 0,45

5. mutasi

Proses mutasi dilakukan terhadap individu terpilih. Mutasi merupakan operator yang menukar nilai gen dengan nilai kebalikannya dengan suatu probabilitas tertentu. Probabilitas mutasi diset 0,05

#### **3.4 Representasi**

Dalam penelitian ini digunakan teknik populasi awal dengan mengambil dari data mata pelajaran, guru, kelas, hari dan jam akan digabung sehigga membentuk daftar jadwal pelajaran yang akan diajarkan pada semester tersebut.

Berikut ini representasi data untuk hari dan jam yang akan digunakan untuk proses algoritma genetika.

**Tabel 3.1** Tabel Hari

**Tabel 3.2** Tabel Jam

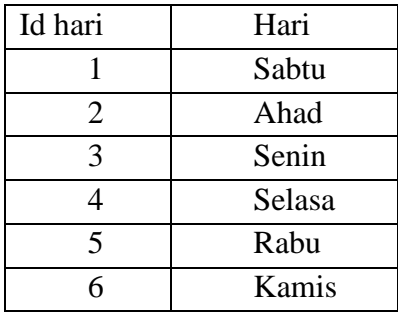

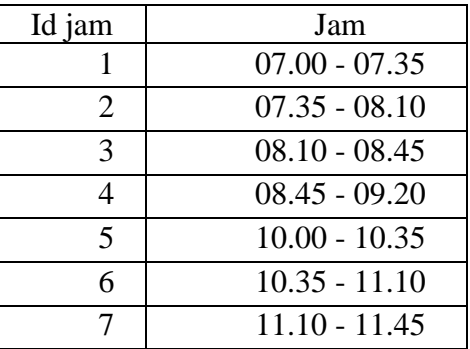

#### a. Inisialisasi populasi

Pada proses inisialisasi ini membangkitkan hari dan jam secara acak. hari efektif : sabtu – kamis (ditabel jadwal yang digunakan hanya sabtu,ahad dan senin) dan jam efektif: 1-7 (ditabel jadwal yang digunakan hanya 1,2 dan 3)

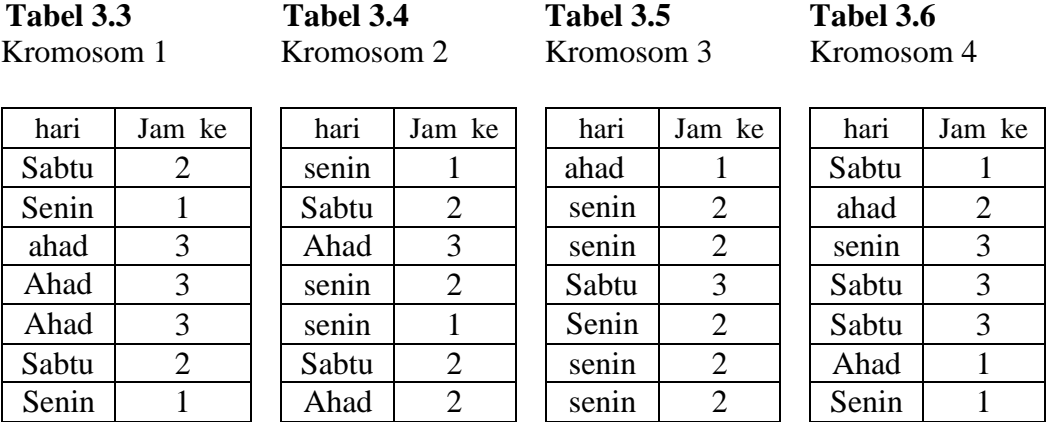

Lanjutan tabel 3.3 Lanjutan tabel 3.4 Lanjutan tabel 3.5 Lanjutan tabel 3.6

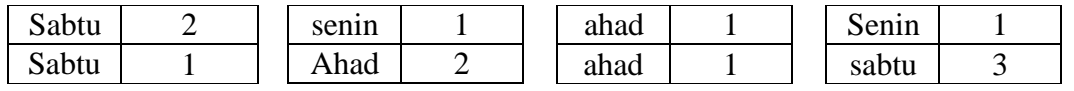

## b. Evaluasi nilai *fitness*

menentukan nilai objektif, 0 untuk aturan yang tidak dilanggar dan 1 untuk aturan yang dilanggar. Dari perhitungan nilai objektif diperoleh nilai *fitness*.

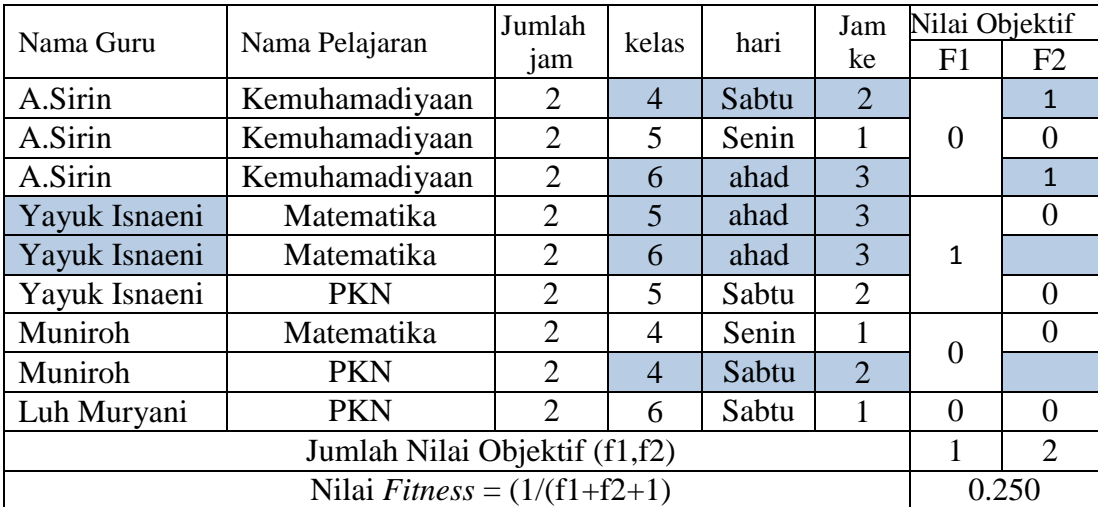

## **Tabel 3.7** Kromosom 1

## **Tabel 3.8** Kromosom 2

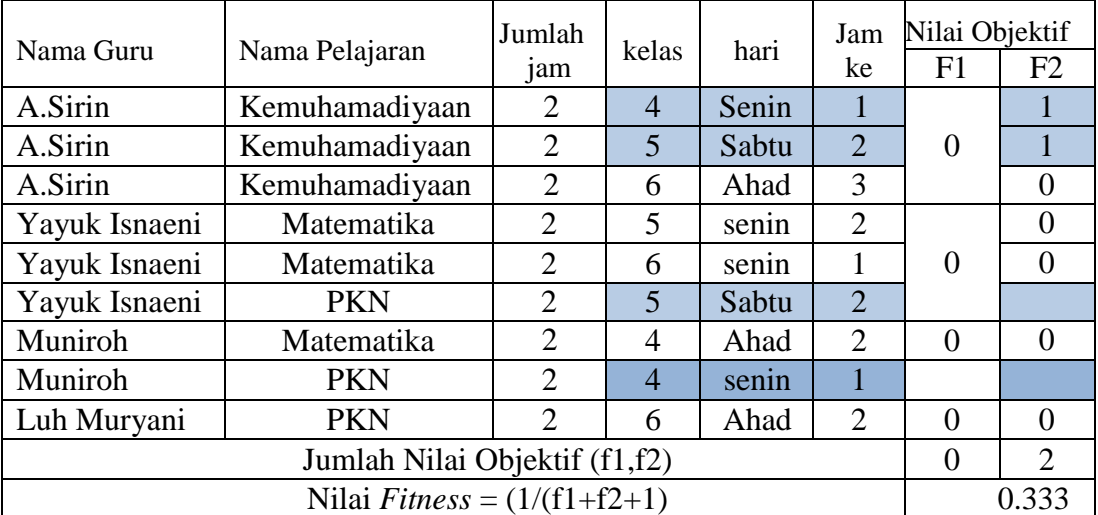

## **Tabel 3.9** Kromosom 3

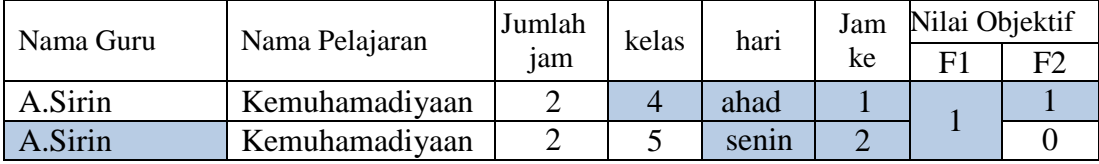

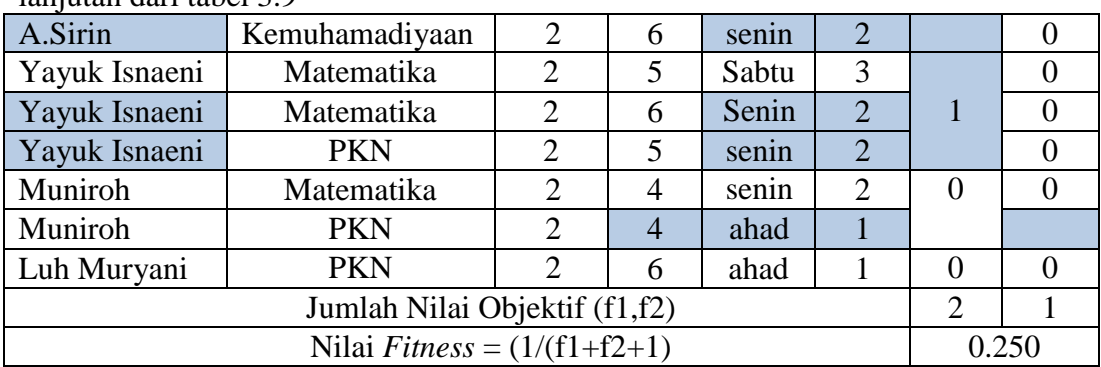

lanjutan dari tabel 3.9

**Tabel 3.10** Kromosom 4

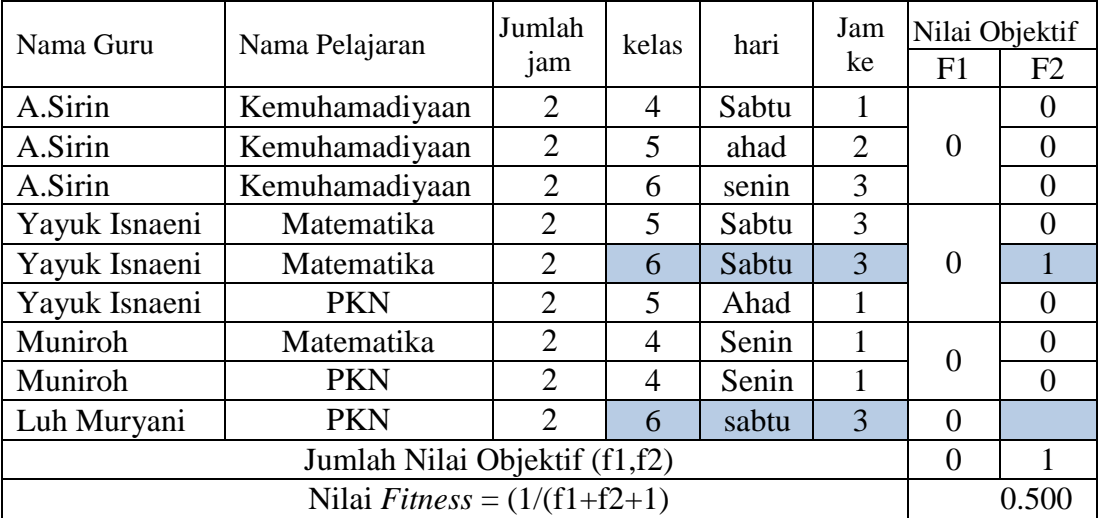

c. Seleksi

Seleksi yang digunakan adalah seleksi *roulette-wheel*. Langkah pertama adalah menghitung total nilai *fitness* seluruh kromosom seperti tabel 3.11 :

**Tabel 3.11** Total nilai *fitness*

| Kromosom            | Nilai <i>fitness</i> |
|---------------------|----------------------|
|                     | 0.250                |
|                     | 0.333                |
|                     | 0.250                |
|                     | 0.500                |
| Total nilai fitness | 1.333                |

Langkah kedua adalah menghitung *fitness* relatif setiap Kromosom dengan cara membagi nilai *fitness* tiap Kromosom dengan total nilai *fitness*. Dan *fitness* komulatif di dapat dengan cara :

*fitness* komulatif 1 = *fitness* relatif 1

*fitness* komulatif 2 = *fitness* komulatif 1 + *fitness relatif* kromosom 2 dan seterusnya Sehingga didapatkan hasil seperti tabel 3.12 :

| Kromosom                  | Fitness relatif (pk)    | <i>Fitness</i> komulatif (qk) |
|---------------------------|-------------------------|-------------------------------|
|                           | $0.250 / 1.333 = 0.188$ | 0.188                         |
|                           | $0.333 / 1.333 = 0.250$ | 0.438                         |
|                           | $0.250 / 1.333 = 0.188$ | 0.625                         |
|                           | $0.500 / 1.333 = 0.375$ |                               |
| <b>Total Probabilitas</b> |                         |                               |

**Tabel 3.12** *Fitness* relatif dan *Fitness* komulatif

Langkah ketiga adalah membangkitkan bilangan *random* antara [0 1]. Dapat dilihat pada tabel 3.13

**Tabel 3.13** Nilai *random* 

| Kromosom | Nilai random |
|----------|--------------|
|          | 0.77         |
|          | 0.21         |
|          | 0.15         |
|          | 0.39         |

Jika *fitness* komulatif < *random* dan *fitness* komulatif +1 > *random* , maka pilih kromosom ke (k+1) sebagai kandidat induk maka susunan kromosom populasi baru hasil seleksi adalah

Kromosom  $1 =$ Kromosom  $4 \rightarrow$  berubah

Kromosom  $2 =$ Kromosom 2

Kromosom  $3 =$ Kromosom 1 -> berubah

Kromosom  $4 =$ Kromosom  $2 \rightarrow$  berubah

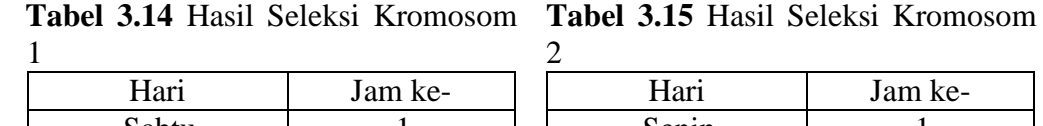

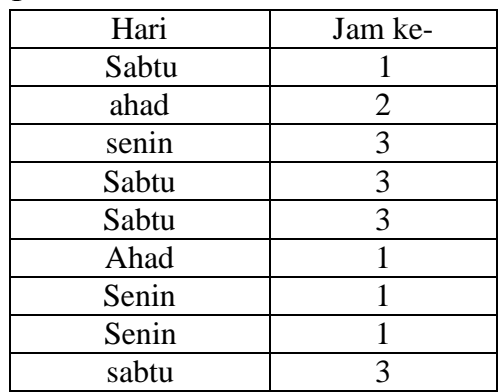

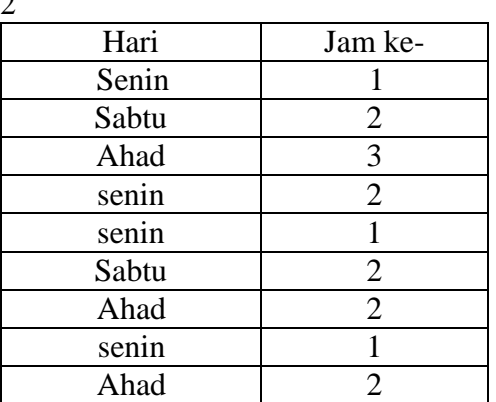

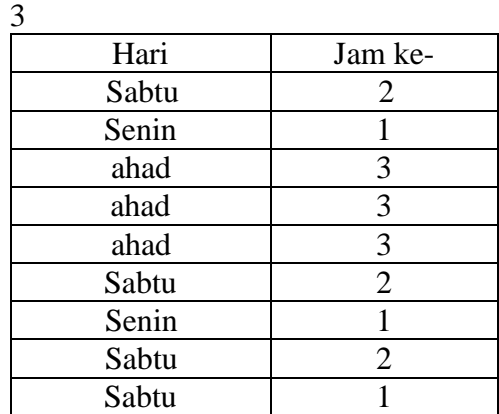

| Hari  | Jam ke-        |
|-------|----------------|
| Senin |                |
| Sabtu | $\overline{2}$ |
| Ahad  | 3              |
| senin | $\overline{2}$ |
| senin |                |
| Sabtu | $\overline{2}$ |
| Ahad  | $\overline{2}$ |
| senin |                |
| Ahad  | 2              |

**Tabel 3.16** Hasil Seleksi Kromosom **Tabel 3.17** Hasil Seleksi Kromosom

#### *d. Crossover*

Kromosom yang mengalami proses *crossover* ditentukan oleh probabilitas *crossover*. Nilai *random* yang lebih kecil dari probabilitas *crossover* (pc) akan dijadikan induk, misal probabilitas *crossover* (pc) yang di gunakan 0,45. Maka 45% dari total Kromosom akan mengalami proses *crossover.*

Langkah pertama adalah membangkitkan bilangan acak (*random* ) antara  $[0 - 1]$ . Dapat dilihat pada tabel 3.18

**Tabel 3.18** Nilai *random* 

| Kromosom | Nilai random |
|----------|--------------|
|          | 0.20         |
|          | 0.54         |
|          | 0.71         |
|          | 0.32         |

Kromosom yang terpilih untuk *crossover* adalah Kromosom 1 dan 4. Metode *crossover* yang digunakan adalah pindah silang satu titik. Suatu titik potong dipilih secara acak, kemudian bagian pertama dari kromosom induk 1 digabungkan dengan bagian kedua dari kromosom induk 2. Selanjutnya yaitu menentukan posisi *crossover* dengan cara membangkitkan bilangan acak 1 sampai dengan panjang Kromosom dikurang 1, misalkan bilangan itu adalah 4

Kromosom 1 dan Kromosom 4 sebelum di *crossover*

|  | <b>Tabel 3.19</b> Induk Kromosom 1 |  |
|--|------------------------------------|--|
|--|------------------------------------|--|

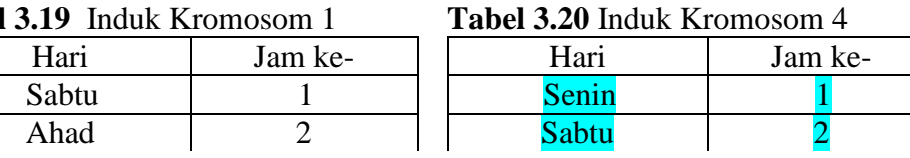

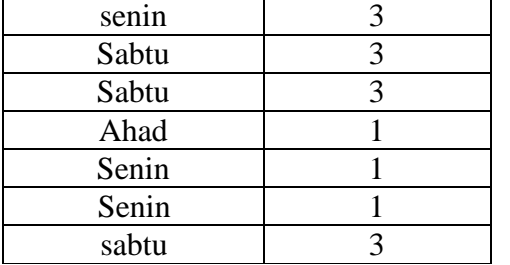

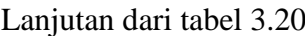

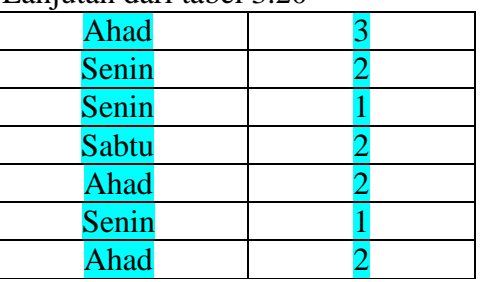

Kromosom 1 dan Kromosom 4 setelah di *crossover*

#### **Tabel 3.21** Anak Kromosom 1

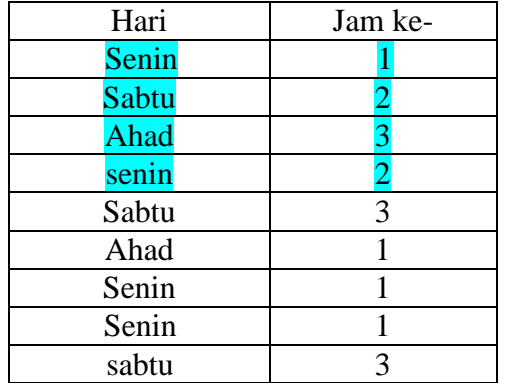

#### **Tabel 3.22** Anak Kromosom 4

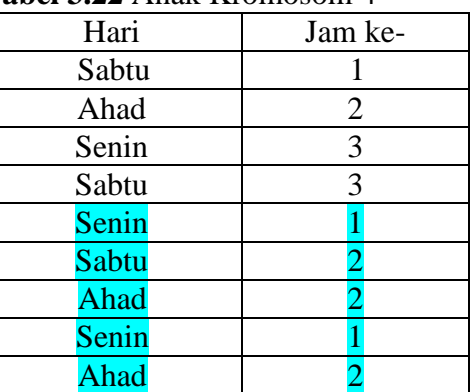

Kromosom-kromosom setelah dilakukan *crossover*

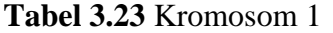

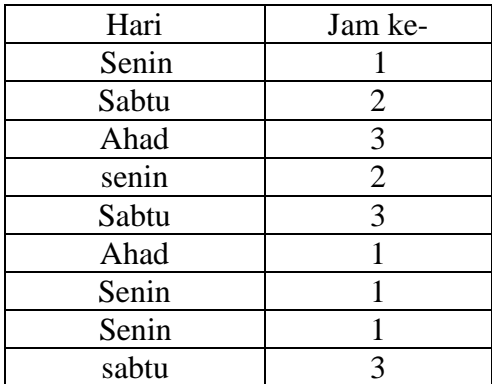

#### **Tabel 3.24** Kromosom 2

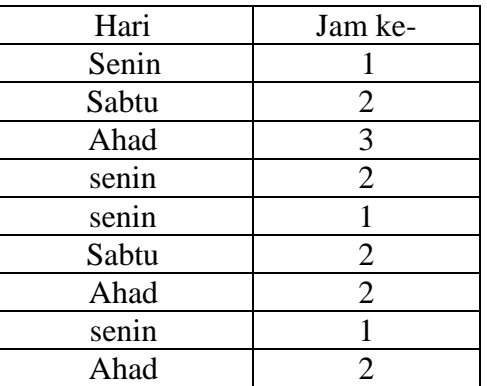

## **Tabel 3.25** Kromosom 3

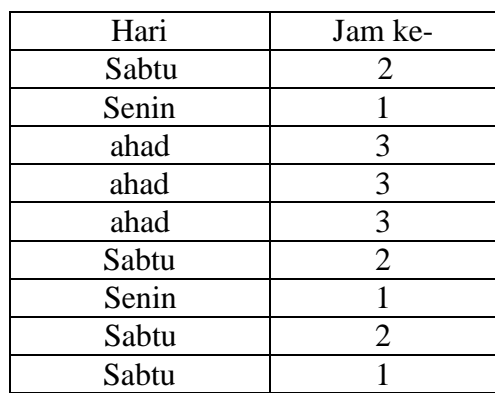

## **Tabel 3.26** Kromosom 4

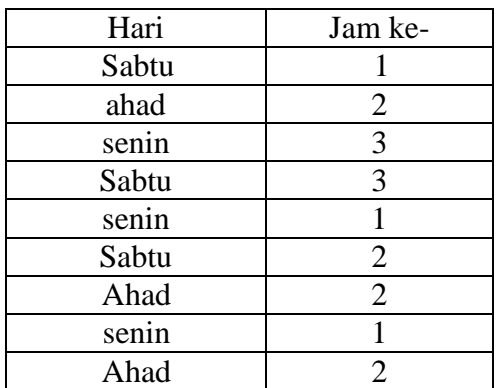

e. Mutasi

Proses mutasi adalah suatu proses kemungkinan memodifikasi informasi gen-gen pada suatu kromosom perubahan ini dapat membuat nilai *fitness* lebih rendah maupun lebih tinggi dari pada solusi induknya. Banyaknya gen yang mengalami mutasi tergantung probabilitas mutasi (pm) yang diberikan gen yang terpilih akan diisi dengan nilai yang baru. Pemilihan posisi gen yang mengalami mutasi dilakukan dengan membangkitkan bilangan acak 0-1 sebanyak 1 sampai total gen dalam satu kromosom . jika bilangan acak yang kita bangkitkan lebih kecil dari pada probabilitas mutasi (pm) maka pilih posisi tersebut sebagai gen yang akan mengalami mutasi. Nilai (pm) kita tentukan 0.05

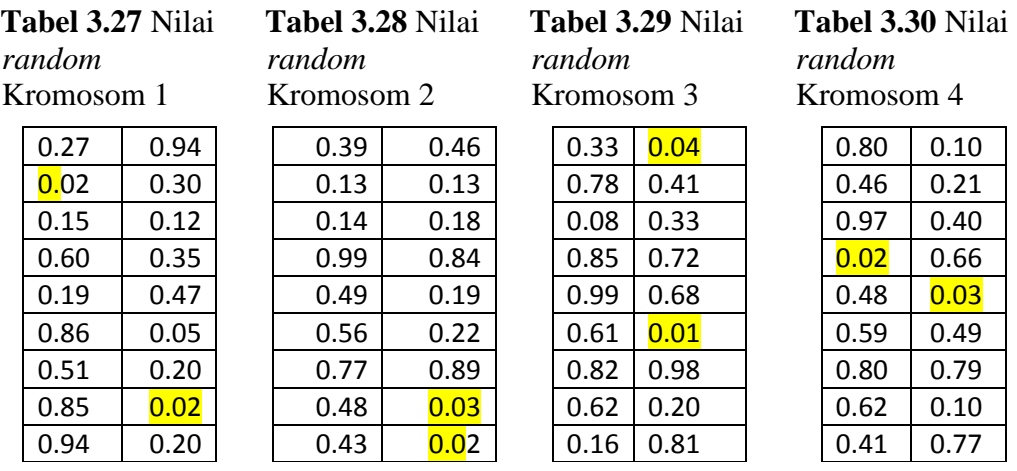

Gen yang di warnai adalah gen yang terkena proses mutasi. Hasil gen yang mengalami mutasi dapat dilihat pada tabel 3.31

**Tabel 3.31** Gen yang mengalami mutasi

| kromosom | Kolom               |
|----------|---------------------|
|          | $[1,2]$ dan $[2,8]$ |
| R        | $[2,8]$ dan $[2,9]$ |
|          | $[2,1]$ dan $[2,6]$ |
|          | $[1,4]$ dan $[2,5]$ |

Ini adalah tabel dari data yang ada sebelumnya

**Tabel 3.32** Hasil Mutasi Kromosom 1

| Hari  | Jam ke- |  |
|-------|---------|--|
| Senin |         |  |
| Senin |         |  |

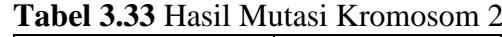

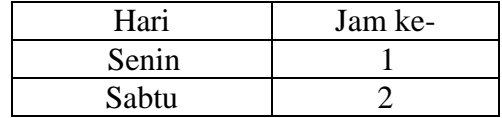

Lanjutan dari tabel 3.32

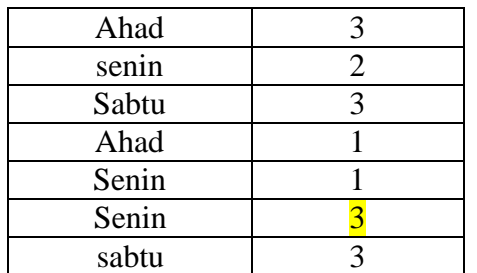

**Tabel 3.34** Hasil Mutasi Kromosom 3

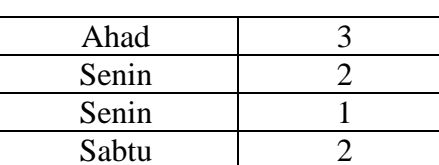

Lanjutan dari tabel 3.33

Ahad 2 senin 3 Ahad 1

**Tabel 3.35** Hasil Mutasi Kromosom 4

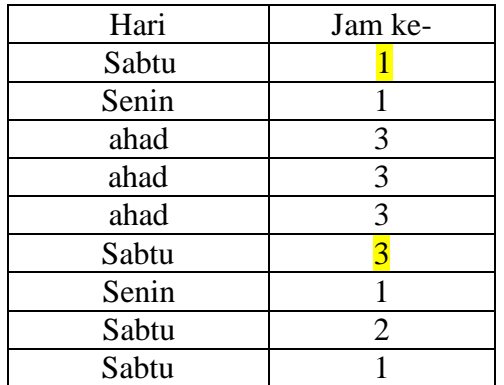

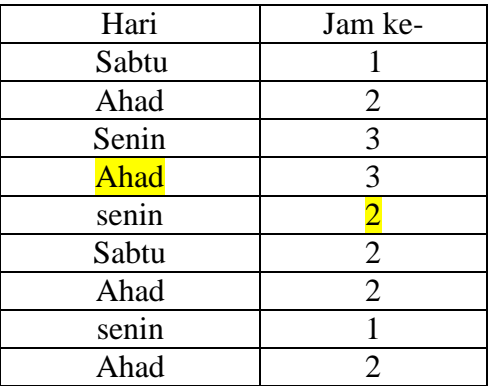

Kromosom baru yang terbentuk dari proses seleksi, *crossover* dan mutasi yaitu:

**Tabel 3.36** Kromosom 1

| Nama Guru                              | Nama Pelajaran | Jumlah         | kelas          | hari  | Jam<br>ke      | Nilai Objektif |          |
|----------------------------------------|----------------|----------------|----------------|-------|----------------|----------------|----------|
|                                        |                | jam            |                |       |                | F1             | F2       |
| A.Sirin                                | Kemuhamadiyaan | 2              | $\overline{4}$ | Senin | $\mathbf{1}$   |                |          |
| A.Sirin                                | Kemuhamadiyaan | $\overline{2}$ | 5              | Senin | $\overline{2}$ | $\Omega$       |          |
| A.Sirin                                | Kemuhamadiyaan | 2              | 6              | Ahad  | 3              |                | $\Omega$ |
| Yayuk Isnaeni                          | Matematika     | 2              | 5              | senin | $\overline{2}$ |                |          |
| Yayuk Isnaeni                          | Matematika     | $\overline{2}$ | 6              | Sabtu | 3              | $\Omega$       |          |
| Yayuk Isnaeni<br><b>PKN</b>            |                | $\overline{2}$ | 5              | Ahad  |                |                | 0        |
| Muniroh                                | Matematika     | $\overline{2}$ | $\overline{4}$ | Senin |                | $\Omega$       |          |
| Muniroh                                | <b>PKN</b>     | $\overline{2}$ | $\overline{A}$ | Senin | 3              |                | $\Omega$ |
| <b>PKN</b><br>Luh Muryani              |                | $\overline{2}$ | 6              | sabtu | 3              | $\Omega$       | 0        |
| Jumlah Nilai Objektif (f1,f2)          |                |                |                |       |                | $\Omega$       | 3        |
| Nilai <i>Fitness</i> = $(1/(f1+f2+1))$ |                |                |                |       |                | 0.250          |          |

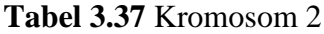

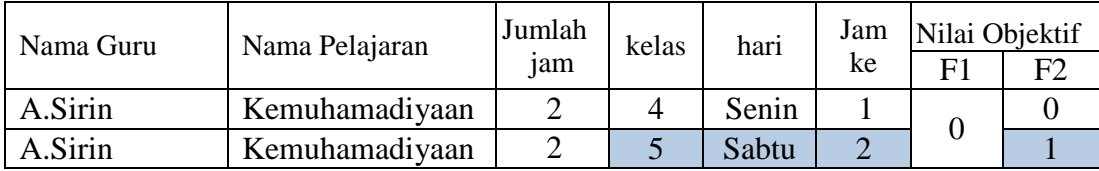

Lanjutan dari tabel 3.37

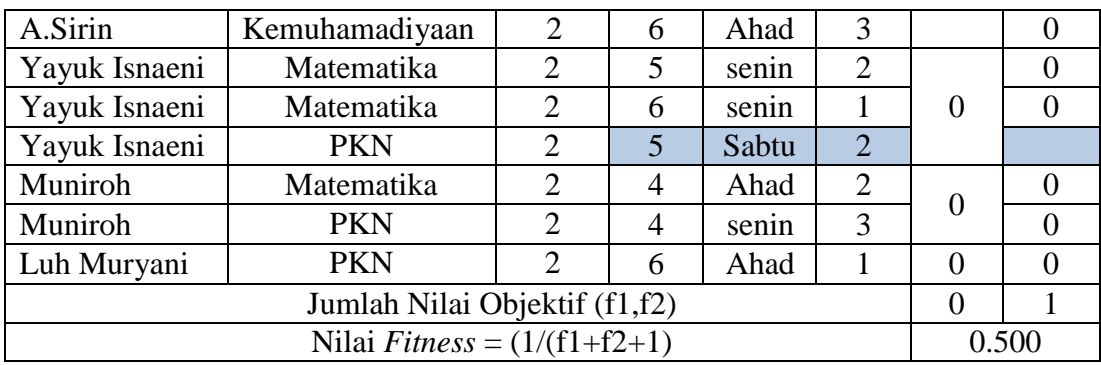

# **Tabel 3.38** Kromosom 3

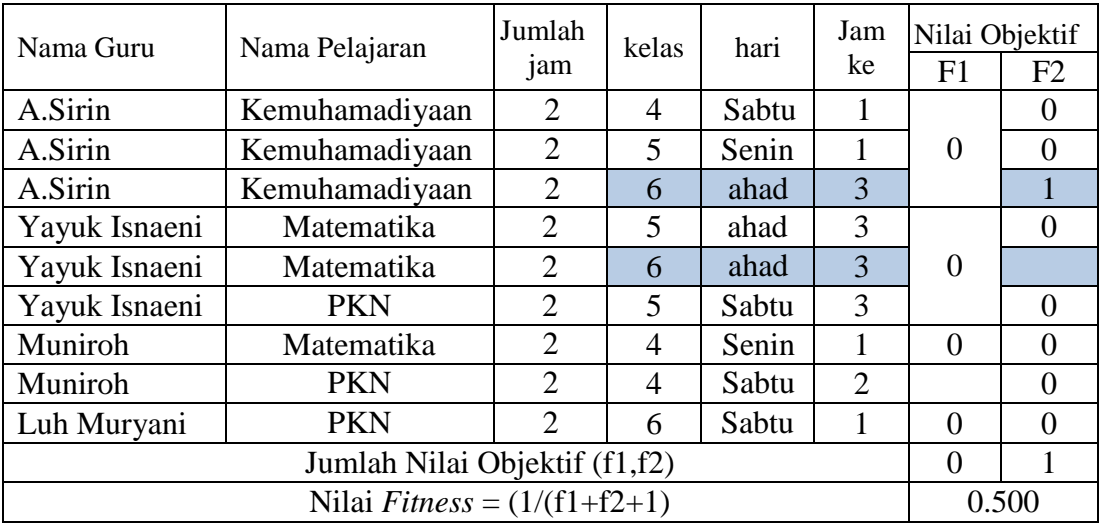

## **Tabel 3.39** Kromosom 4

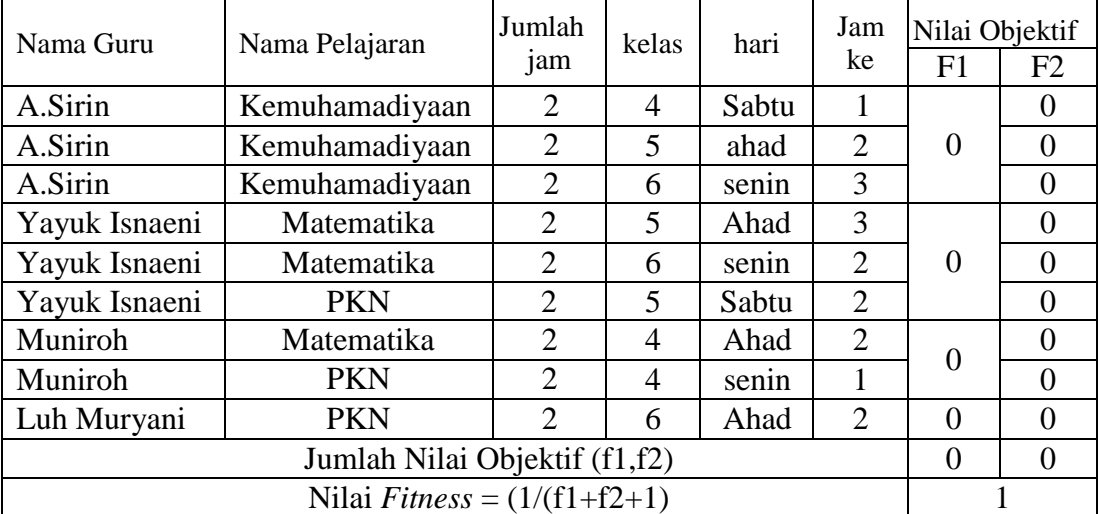

## **3.5 Analisa Kebutuhan Fungsional**

Berdasarkan gambaran umum sistem tersebut, dapat diketahui kebutuhankebutuhan fungsional untuk aplikasi penyusunan jadwal, antara lain :

- 1. Menentukan semester dan tahun ajaran yang membutuhkan jadwal pelajaran.
- 2. Menentukan mata pelajaran yang akan diajarkan.
- 3. Menentukan guru pengampuh masing-masing mata pelajaran.
- 4. Membuat jadwal sekolah.

## **3.6 Analisa Kebutuhan Pembuatan Sistem**

Dalam pembuatan aplikasi penyusunan jadwal dengan metode algoritma genetika ini dibutuhkan spesifikasi perangkat lunak dan perangkat keras minimal sebagai berikut:

- a. Kebutuhan Perangkat Lunak
	- 1. *Windows xp/7* sebagai sistem operasi yang digunakan
	- 2. *PHP 5.1* dan *Apache Server 3.1* sebagai bahasa pemrograman berbasis web dinamis sekaligus *compiler*nya.
	- 3. *MySQL Server 5.0.18-nt* sebagai database server.
	- 4. *Macromedia Dreamweaver 8* dan *Macromedia FireWork 8* sebagai *tools* untuk desain antarmuka
	- 5. *EditPlus 5.1* sebagai *tools* untuk penulisan *source code.*
- b. Kebutuhan Perangkat Keras
	- 1. Komputer *DualCore* 1,3 GHz sekelas atau lebih tinggi
	- 2. RAM 1 GB atau lebih
	- 3. Hardisk dengan kapasistas 40 GB atau lebih.
	- *4. Monitor*
	- *5. Mouse*
	- 6. *Keyboard*

#### **3.7 Perancangan Sistem**

Proses merupakan suatu rangkaian tindakan sistematis yang diarahkan untuk mencapai suatu tujuan tertentu. Sebelum proses dijalankan perlu dilakukan suatu perancangan terhadap proses. Perancangan proses mendefinisikan relasi antara elemen-elemen struktural utama, pola yang digunakan untuk mencapai kebutuhan yang ditentukan system dan batasan-batasan yang mempengaruhi bagaimana desain proses diterapkan. Desain ini dibuat berdasarkan spesifikasi system, model analisa (bagian DFD)

#### **3.7.1 Diagam Konteks**

Berdasarkan dari diagram alir kerja (*Flow work diagram*) maka dapat dimodelkan sebuah diagram konteks (*Context Diagram*) yang menggambarkan proses terjadinya sistem penjadwalan. *Entitas eksternal* yang terlibat dalam sistem informasi penjadwalan pelajaran tersebut adalah Waka Kurikulum. Waka Kurikulum mengolah seluruh data ke sistem untuk diproses menjadi data jadwal. Dapat dilihat pada **gambar 3.2**

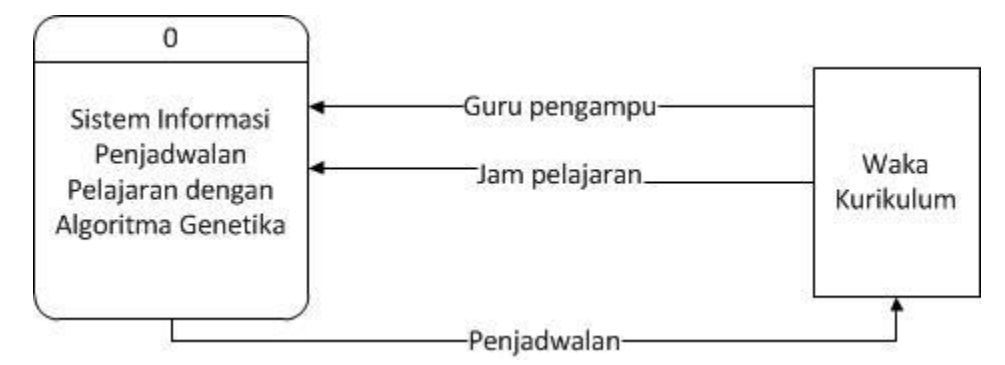

**Gambar 3.2** Diagram Konteks Sistem Informasi Penjadwalan Pelajaran

#### **3.7.2 Diagram Berjenjang**

**3.3**

Diagram jenjang merupakan proses pemecahan dari proses yang ada pada aplikasi sistem penjadwalan, yang terdiri dari proses-proses yang lebih spesikfik per level. Pada level 1 terdapat proses pengolahan jadwal AG. Kemudian pada level 2 proses 1 terdapat proses proses evaluasi nilai *fitness*, proses seleksi, proses *crossover*, proses mutasi dan proses kondisi selesai**.** Dapat dilihat pada **gambar** 

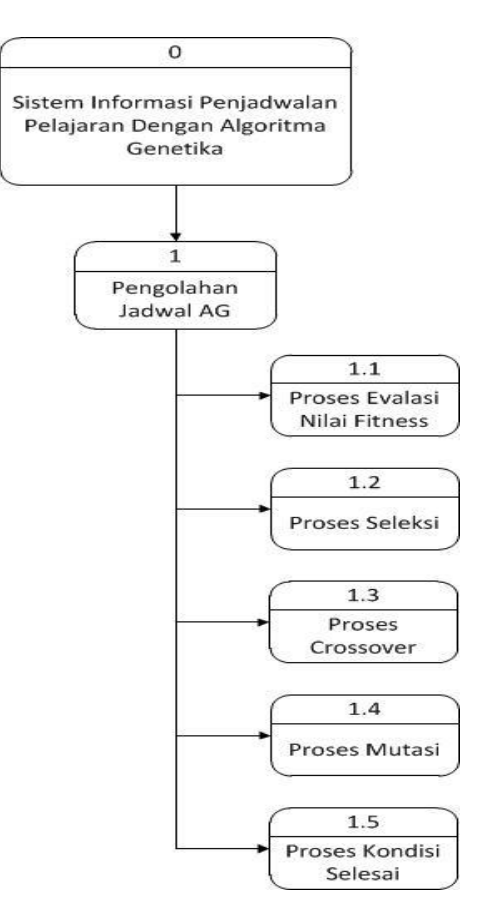

**Gambar 3.3** Diagram Berjenjang Sistem Informasi Penjadwalan Pelajaran

### **3.7.3 Data** *Flow* **Diagram**

Data *Flow* diagram adalah alat pembuatan model yang memungkinkan pembuat sisem dapat memahami secara keseluruhan proses aliran data yang ada pada sebuah sistem.

#### **3.7.3.1 DFD Level 1**

Diagram *Flow* Diagram Level 1 Sistem informasi penjadwalan pelajaran merupakan proses pengolahan jadwal AG yang diambil dari tabel pengampu dan jam. Data hasil penjadwalan akan disimpan dalam tabel jadwal\_AG. Dapat dilihat pada **gambar 3.4**

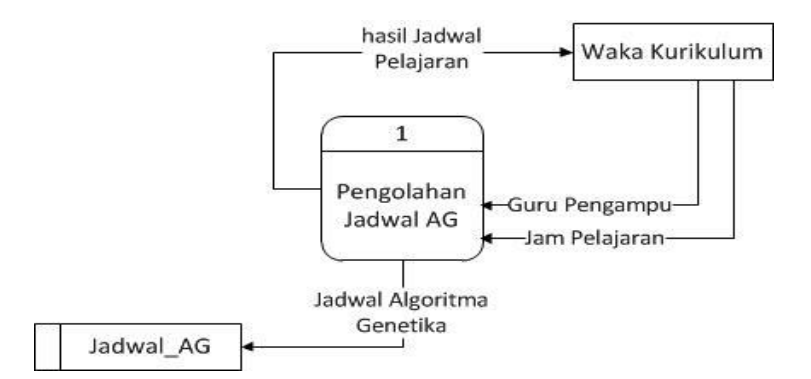

**Gambar 3.4** DFD Level 1 Sistem Informasi Penjadwalan Pelajaran

#### **3.7.3.2 DFD Level 2 proses 1**

Diagram DFD Level 2 Proses 1 Pengolahan Jadwal memiliki 5 proses. Evaluasi *fitness* mengambil data dari tabel pengampu dan waktu untuk menilai seberapa baik solusi individu yang dihasilkan. Proses seleksi merupakan proses pembentukan susunan Kromosom baru. Proses pindah silang adalah proses memindah silangkan gen dari 2 kromosom induk.. Proses mutasi mengganti atau merubah gen dari kromosom.Kondisi selesai merupakan suatu kondisi yang digunakan untuk menghentikan proses pengulangan algoritma genetika. Dapat dilihat pada **gambar 3.5**

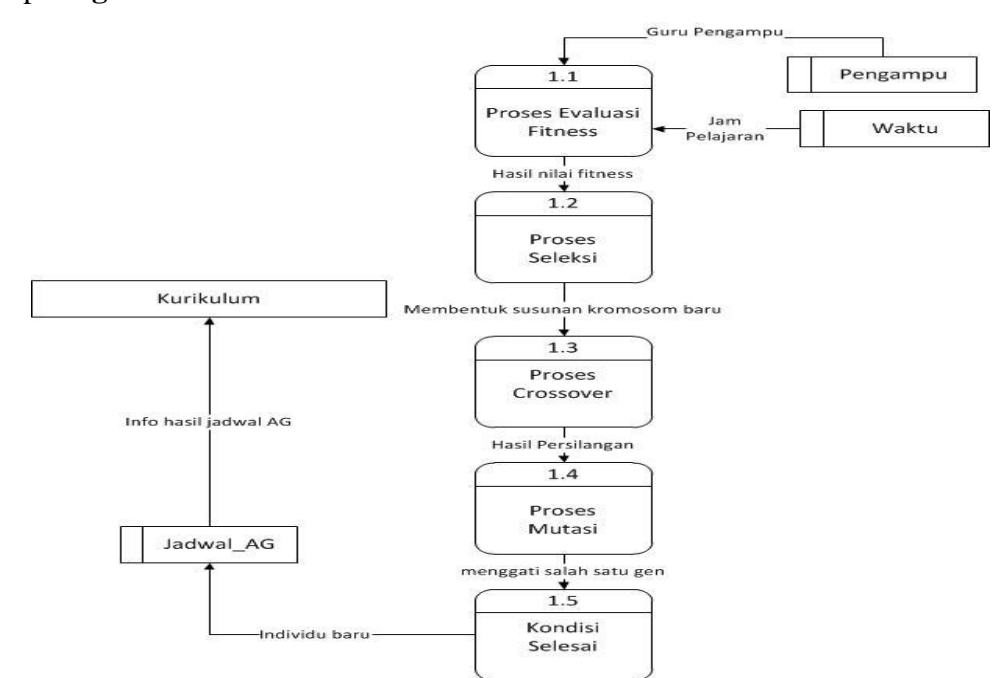

**Gambar 3.5** DFD level 2 proses 1 Sistem Informasi Penjadwalan Pelajaran

## **3.8 Perancanaan Basis Data**

Basis data (*Database*) adalah kumpulan dari data yang berhubungan antara satu dengan yang lainnya, tersimpan di perangkat keras komputer dan menggunakan perangkat lunak untuk memanipulasinya. Adapun perancangan *database* mengenai sistem informasi ini diperlukan beberapa tabel sebagai berikut:

## **3.8.1 Desain Tabel**

Untuk membuat Aplikasi Sistem Penyusunan jadwal diperlukan data-data yang disimpan dalam tabel-tabel sebagai berikut:

1. Tabel *User*

Tabel *User* digunakan untuk menyimpan data *login* sebagai user. Adapun kolom dan keterangannya adalah sebagai berikut:

**Tabel 3.40** Struktur Tabel *User*

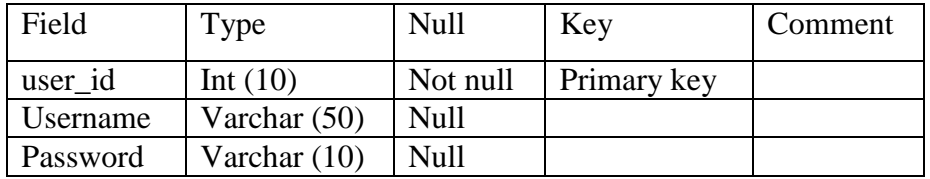

2. Tabel m\_tahun\_pelajaran

Tabel m\_ tahun\_pelajaran di gunakan untuk menyimpan data tahun pelajaran, Adapun kolom dan keterangannya adalah sebagai berikut:

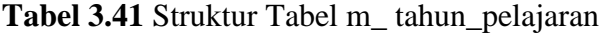

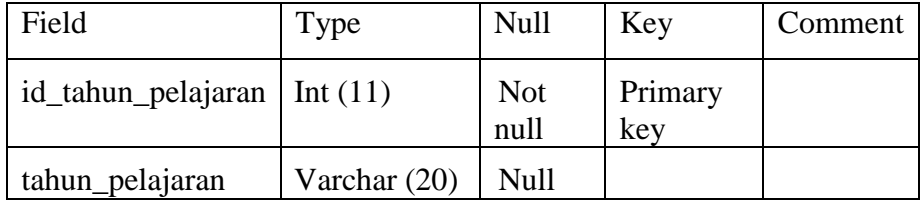

3. Tabel m\_semester

Tabel m\_ semester di gunakan untuk menyimpan data semester, Adapun kolom dan keterangannya adalah sebagai berikut:

**Tabel 3.42** Struktur Tabel m\_ semester

| Field       | Type           | Null     | Key         | Comment |
|-------------|----------------|----------|-------------|---------|
| id semester | Int(11)        | Not null | Primary key |         |
| Semester    | Varchar $(20)$ | Null     |             |         |

4. Tabel m\_guru

Tabel m\_guru digunakan untuk menyimpan data Guru. Adapun kolom dan keterangannya adalah sebagai berikut:

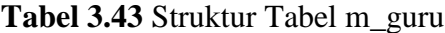

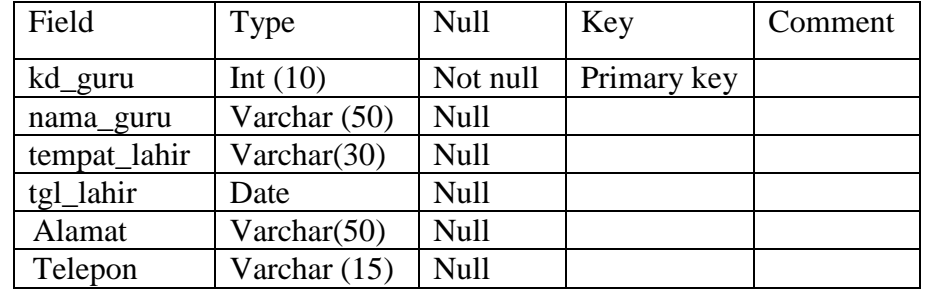

5. Tabel m\_mapel

Tabel m\_mapel di gunakan untuk menyimpan data mata pelajaran, Adapun kolom dan keterangannya adalah sebagai berikut:

**Tabel 3.44** Struktur Tabel m\_mapel

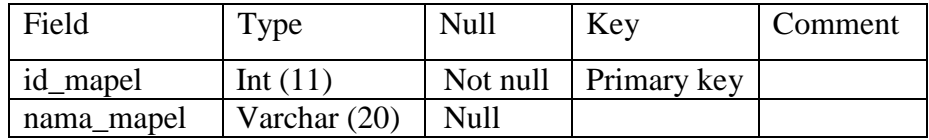

6. Tabel m\_kelas

Tabel m\_kelas di gunakan untuk menyimpan data kelas, Adapun kolom dan keterangannya adalah sebagai berikut:

**Tabel 3.45** Struktur Tabel m\_kelas

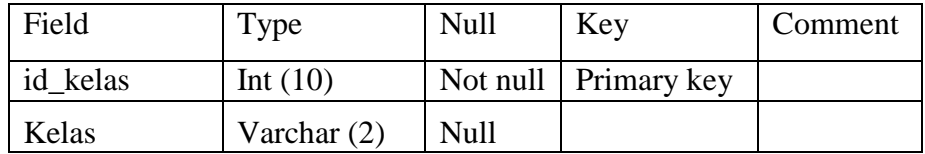

7. Tabel detail\_pengampu

Tabel ini di gunakan untuk menyimpan data gabungan mata pelajaran, guru dan kelas yang diajar, Adapun kolom dan keterangannya adalah sebagai berikut:

**Tabel 3.46** Struktur Tabel detail\_pengampu

| Field                             | Type       | Null | Key                          | Comment |
|-----------------------------------|------------|------|------------------------------|---------|
| id_pengampu                       | Int $(10)$ |      | Not null Foreign key         |         |
| $id_t$ tahun_pelajaran   Int (10) |            |      | Not null $\vert$ Foreign key |         |

Lanjutan dari tabel 3.46

| id_semester | Int $(10)$ | Not null | Foreign key |  |
|-------------|------------|----------|-------------|--|
| kd_guru     | Int $(10)$ | Not null | Foreign key |  |
| id kelas    | Int $(10)$ | Not null | Foreign key |  |
| id_mapel    | Int $(10)$ | Not null | Foreign key |  |
| jml_jam     | Int $(10)$ | Not null | Foreign key |  |

## 8. Tabel trans\_genetika

Tabel ini di gunakan untuk menyimpan data parameter algoritma genetika, Adapun kolom dan keterangannya adalah sebagai berikut:

| Field               | Type       | Null     | Key         | Comment |
|---------------------|------------|----------|-------------|---------|
| id_percobaan        | Int $(10)$ | Not null |             |         |
| jml_generasi        | Int $(10)$ | Not null |             |         |
| jml_populasi        | Int $(10)$ | Not null |             |         |
| probabilitas_crosso | decimal    | Not null |             |         |
| ver                 | (10)       |          |             |         |
| probabilitas_mutasi | decimal    | Not null |             |         |
|                     | (10)       |          |             |         |
| id_tahun_pelajaran  | Int $(10)$ | Not null | Foreign key |         |
| id semester         | Int $(10)$ | Not null | Foreign key |         |

**Tabel 3.47** Struktur Tabel trans\_genetika

#### 9. Tabel detail\_trans\_genetika

Tabel ini di gunakan untuk menyimpan data untuk proses algoritma genetika, Adapun kolom dan keterangannya adalah sebagai berikut:

| Field           | Type       | Null     | Key         | Comment |
|-----------------|------------|----------|-------------|---------|
| id_detail_trans | Int $(10)$ | Not null |             |         |
| id_percobaan    | Int $(10)$ | Not null | Foreign key |         |
| id_pengampu     | Int $(10)$ | Not null | Foreign key |         |
| Populasi        | Int $(10)$ | Not null |             |         |
| kd_guru         | Int $(10)$ | Not null |             |         |
| id_mapel        | Int $(10)$ | Not null | Foreign key |         |
| id kelas        | Int $(10)$ | Not null | Foreign key |         |
| id hari         | Int $(10)$ |          | Foreign key |         |
| id_jam          | Int $(10)$ |          | Foreign key |         |
| Iterasi         | Int $(10)$ |          |             |         |

**Tabel 3.48** Struktur Tabel detail\_trans\_genetika

10. Tabel m\_hari

Tabel m\_hari di gunakan untuk menyimpan data hari, Adapun kolom dan keterangannya adalah sebagai berikut:

**Tabel 3.49** Struktur Tabel m\_hari

| Field   | Type         | Null     | Key                | Comment |
|---------|--------------|----------|--------------------|---------|
| id hari | Int $(11)$   | Not null | <b>Primary key</b> |         |
| Hari    | Varchar (20) | Null     |                    |         |

11. Tabel m\_jam

Tabel m\_jam di gunakan untuk menyimpan data jam, Adapun kolom dan keterangannya adalah sebagai berikut:

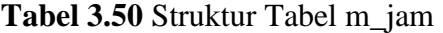

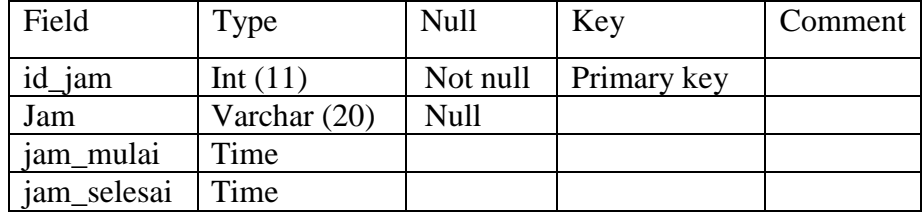

#### **3.8.2** *Entity Relational Diagram (ERD)*

*Entity Relational Diagram (ERD)* adalah diagram yang menggambarkan hubungan (*relationship*) dari masing-masing tabel yang ada di atas. Sedangkan *relationship* sendiri adalah hubungan yang terjadi antara dua tabel atau lebih, jika dimungkinkan ada kolom-kolom yang nilainya saling berpadanan (*primary key*  dan *foreign key*). Maka berdasarkan dari data tabel-tabel di atas dapat digambarkan sebuah *Entity Relational Diagram* (*ERD*) seperti pada gambar **3.6**

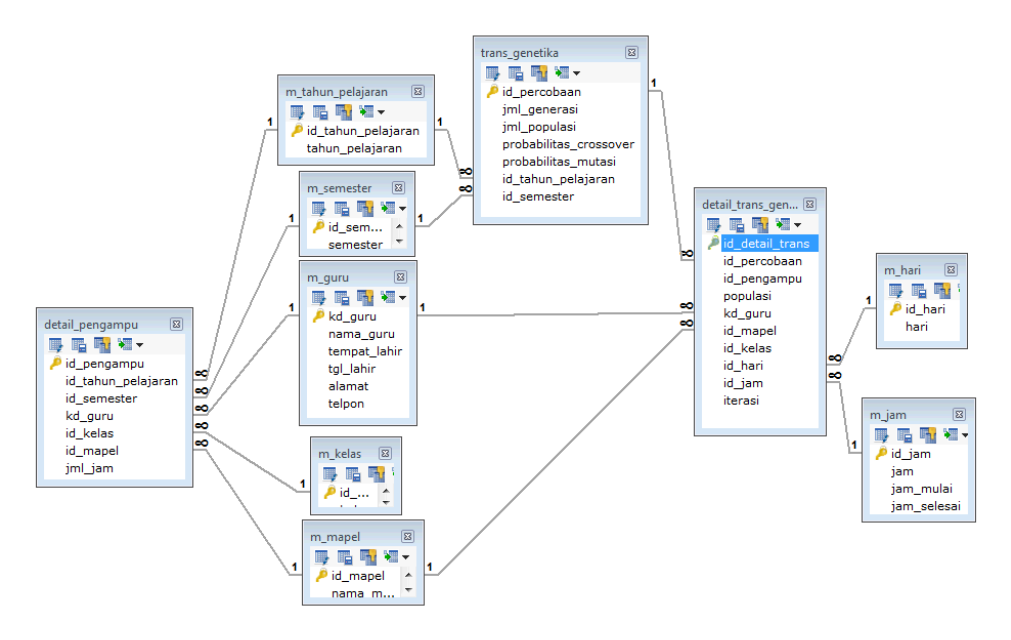

**Gambar 3.6** Entity Relation Diagram (ERD)

## **3.9 Desain Antarmuka** *(Interface***)**

Adapun perancangan interface Sistem informasi penyusunan jadwal pelajaran adalah sebagai berikut:

#### **3.9.1 Halaman** *Login*

Halaman ini digunakan untuk membedakan hak akses *user*. Dengan adanya halaman ini maka keamanan akses data dapat dipertahankan. Hanya *user* yang terdaftar saja yang dapat memasuki sistem.

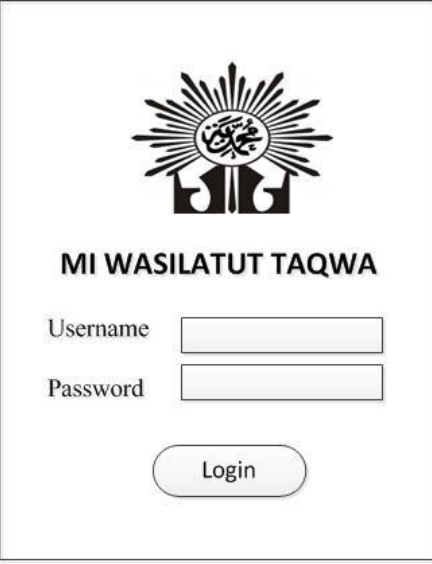

**Gambar 3.7** Halaman *Login*

## **3.9.2 Halaman** *Home*

Halaman awal seperti **gambar 3.8** dibawah merupakan halaman *home* setelah proses *login* berhasil dilakukan.

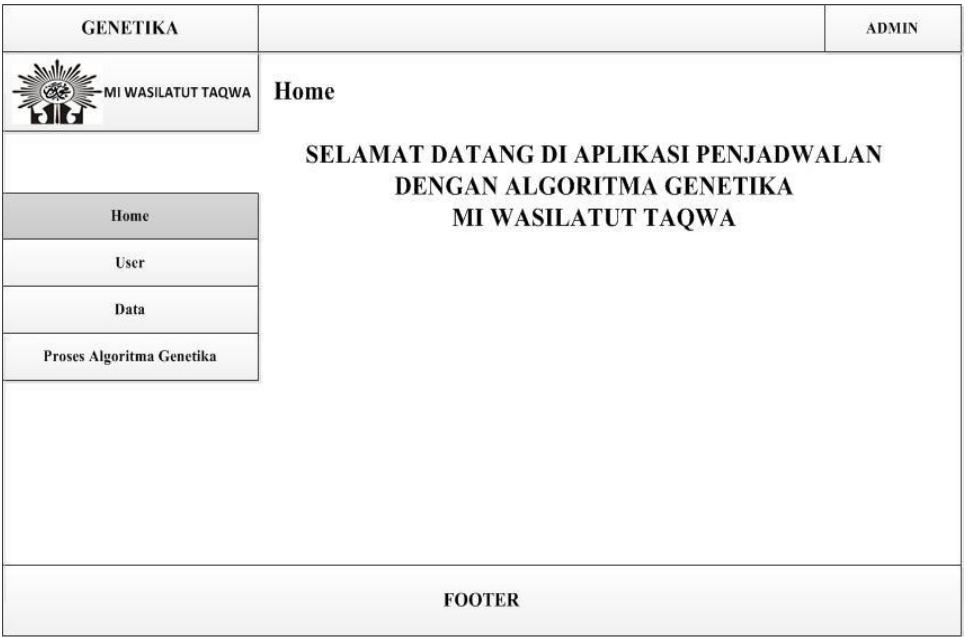

**Gambar 3.8** Halaman *Home*

# **3.9.3 Halaman** *User*

Halaman *user* seperti pada **gambar 3.9** di bawah ini merupakan halaman untuk mengatur *profil user* atau pengguna. *User* dapat mengubah u*sername* dan *password.*

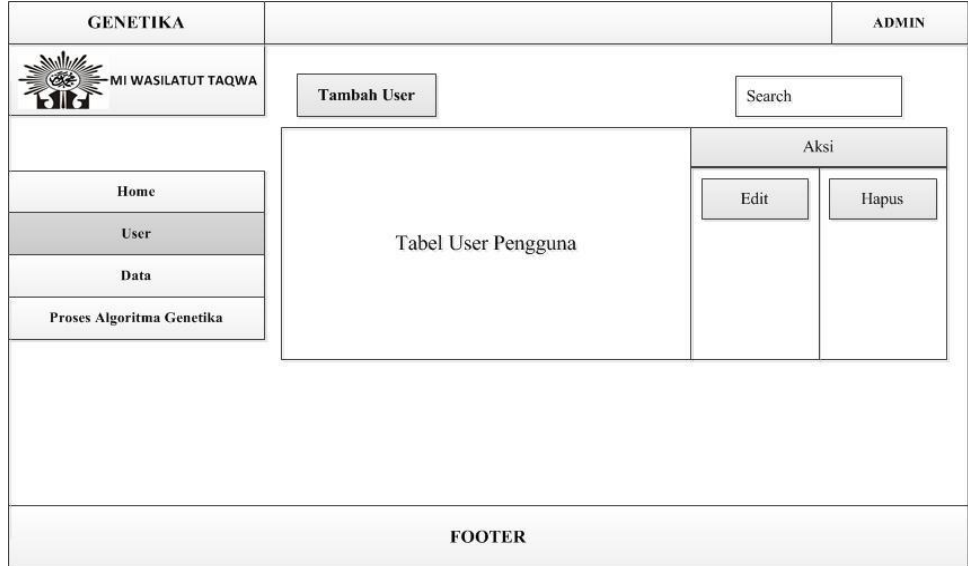

**Gambar 3.9** Halaman *User*

# **3.9.4 Halaman Data Tahun Pelajaran**

Halaman tahun pelajaran digunakan untuk mengisi, mengubah, menghapus dan mencari data tahun pelajaran, form dapat dilihat pada **gambar 3.10**

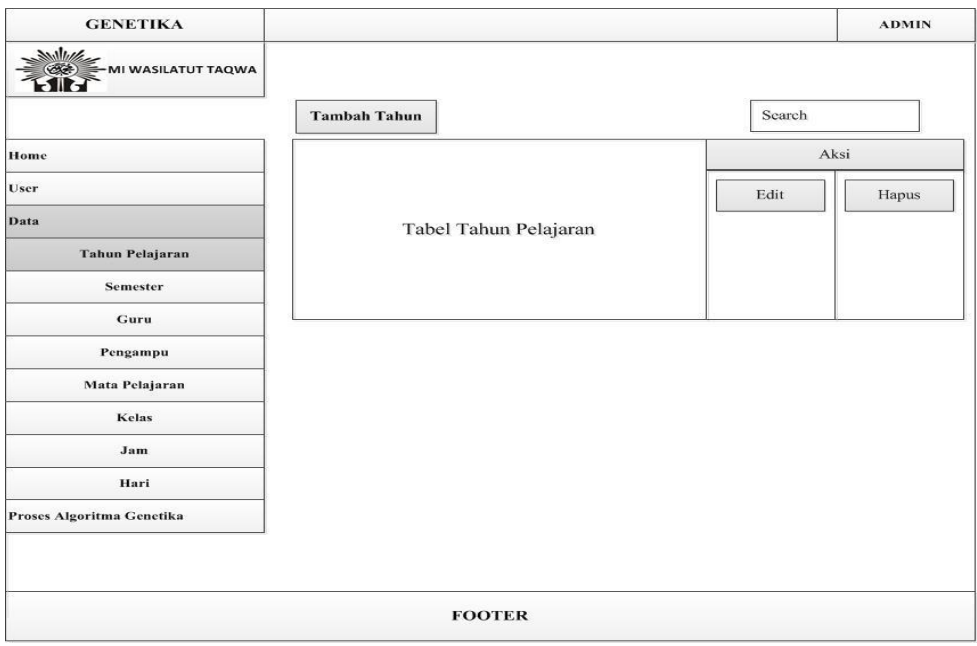

**Gambar 3.10** Halaman Tahun Pelajaran

# **3.9.5 Halaman Data Semester**

Halaman semester digunakan untuk mengisi, mengubah, menghapus dan mencari data semester, form dapat dilihat pada **gambar 3.11**

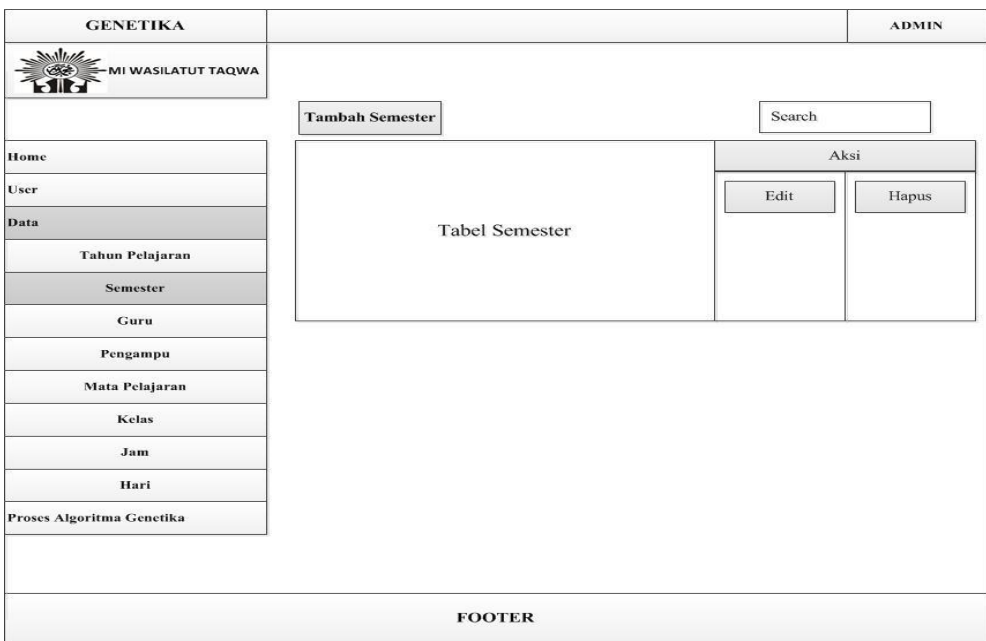

**Gambar 3.11** Halaman Semester

## **3.9.6 Halaman Data Guru**

Halaman guru digunakan untuk mengisi, mengubah, menghapus dan mencari data guru, form dapat dilihat pada **gambar 3.12**

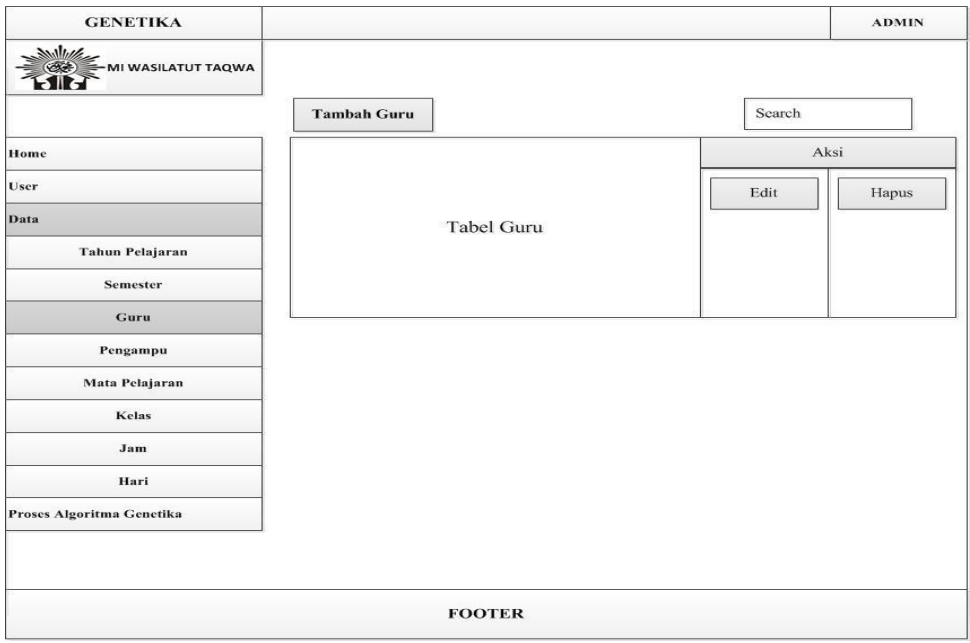

**Gambar 3.12** Halaman Guru

# **3.9.7 Halaman Data Pengampu**

Halaman pengampu digunakan untuk mengisi, mengubah, menghapus dan mencari data pengampu, form dapat dilihat pada **gambar 3.13**

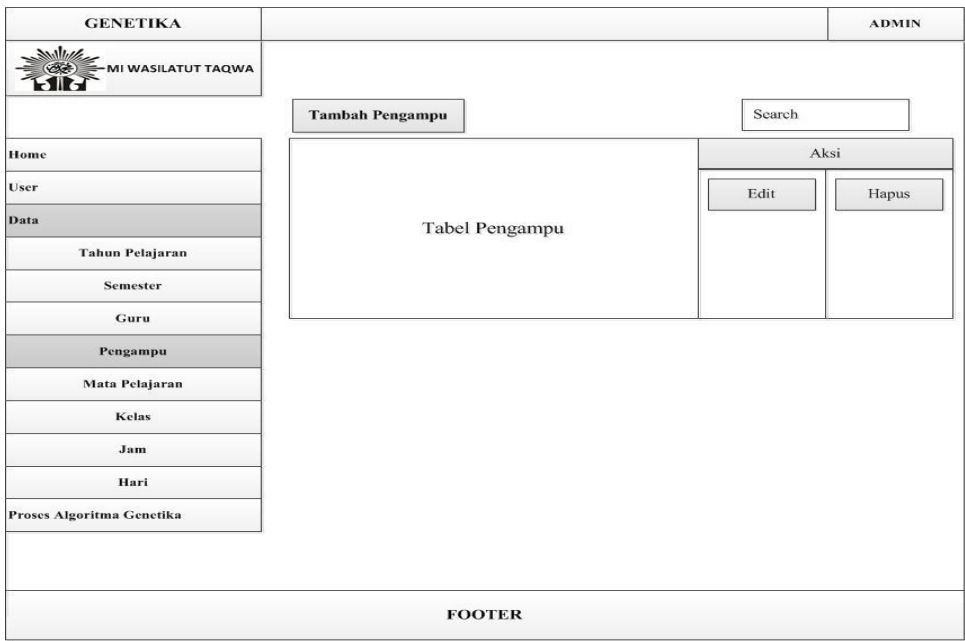

**Gambar 3.13** Halaman Pengampu

# **3.9.8 Halaman Data Mata Pelajaran**

Halaman mata pelajaran digunakan untuk mengisi, mengubah, menghapus dan mencari data mata pelajaran, form dapat dilihat pada **gambar 3.14**

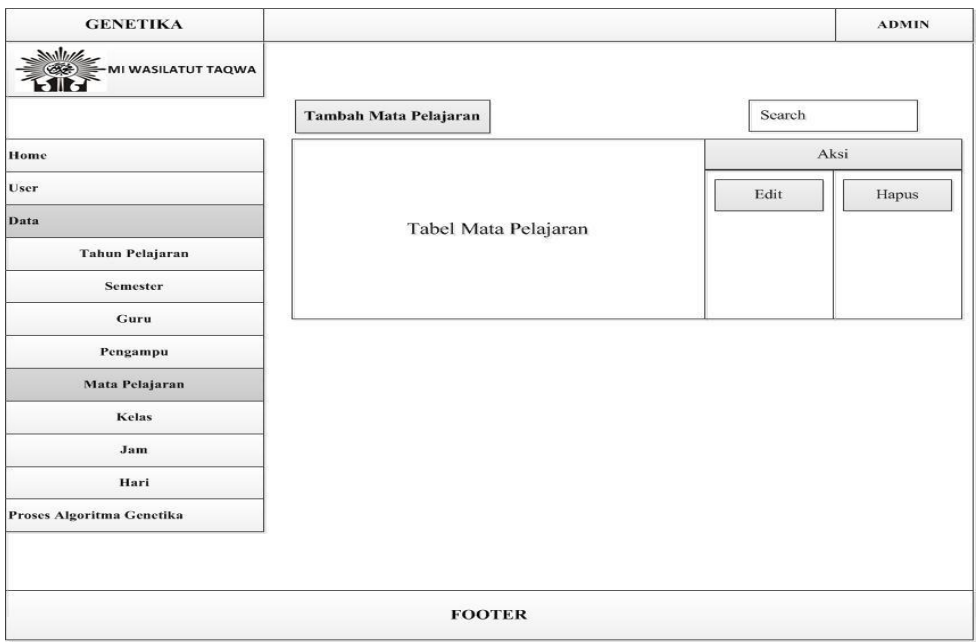

**Gambar 3.14** Halaman Mata Pelajaran

# **3.9.9 Halaman Data Kelas**

Halaman kelas digunakan untuk mengisi, mengubah, menghapus dan mencari data kelas, form dapat dilihat pada **gambar 3.15**

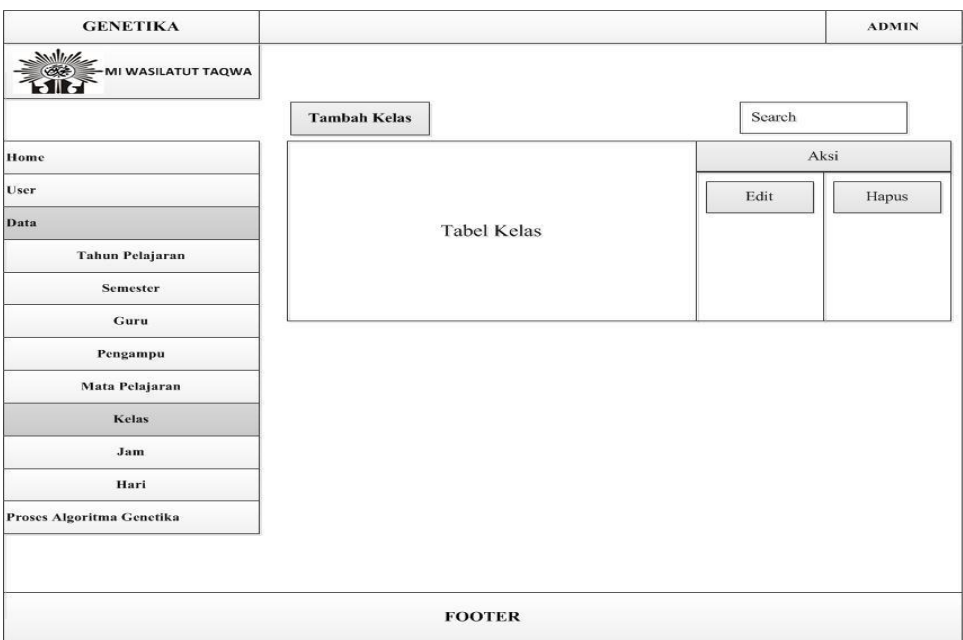

**Gambar 3.15** Halaman kelas

## **3.9.10 Halaman Data Jam**

Halaman jam digunakan untuk mengisi, mengubah, menghapus dan mencari data jam, form dapat dilihat pada **gambar 3.16**

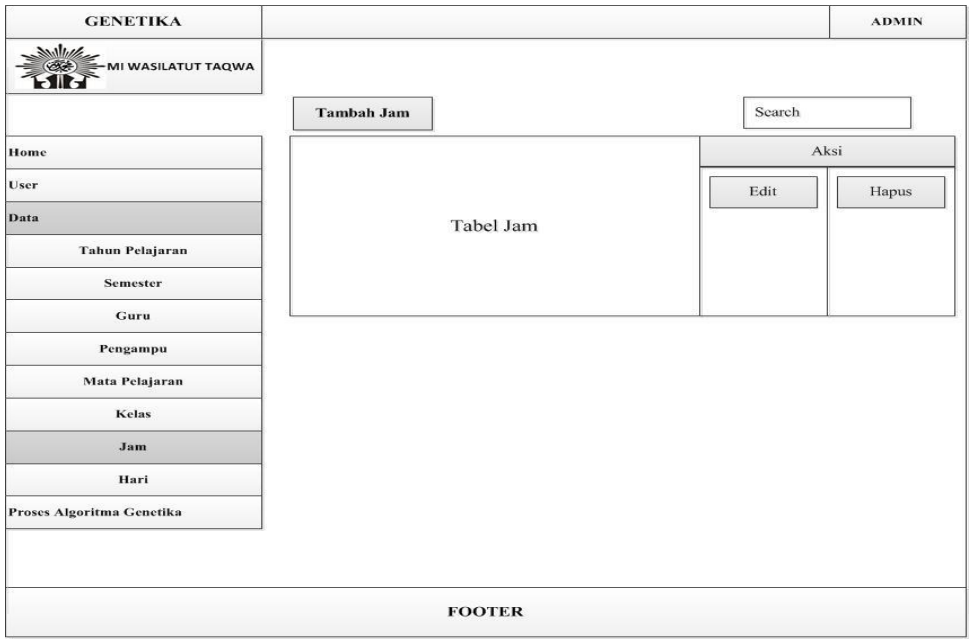

**Gambar 3.16** Halaman Jam

# **3.9.11 Halaman Data Hari**

Halaman hari digunakan untuk mengisi, mengubah, menghapus dan mencari data hari, form dapat dilihat pada **gambar 3.17**

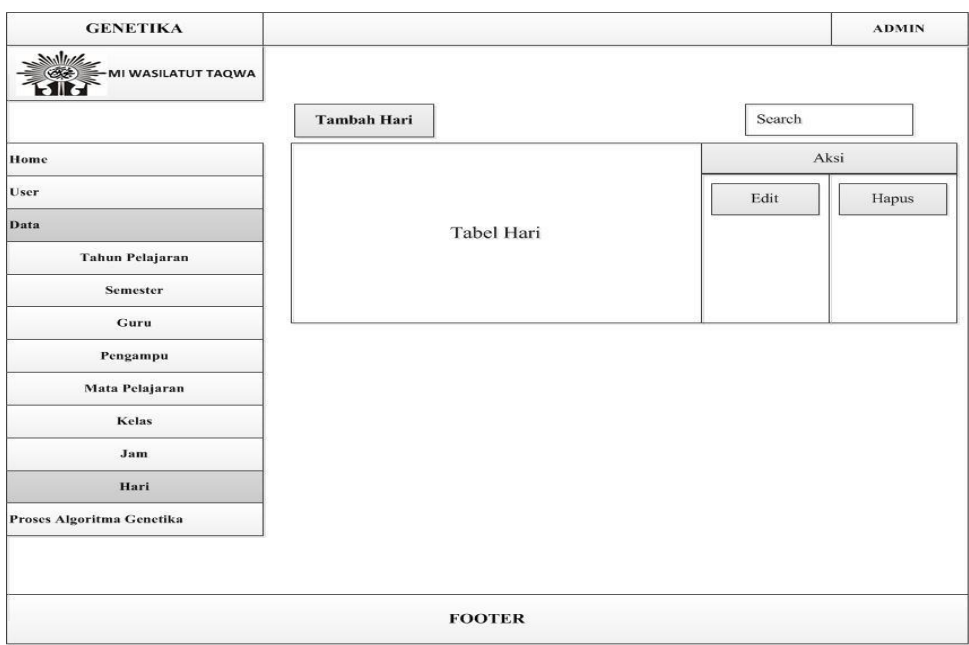

**Gambar 3.17** Halaman Hari

## **3.9.12 Halaman Proses Algoritma Genetika**

Halaman Proses Algoritma Genetika merupakan *form* yang digunakan untuk memproses data-data yang telah diinputkan sebelumnya dengan menggunakan parameter-parameter algoritma genetika yaitu parameter jumlah generasi atau perulangan, banyaknya populasi, probabilitas *crossover* dan mutasi. Rancangan *from* parameter algoritma genetika untuk pemrosesan jadwal, form dapat dilihat pada **gambar 3.18**

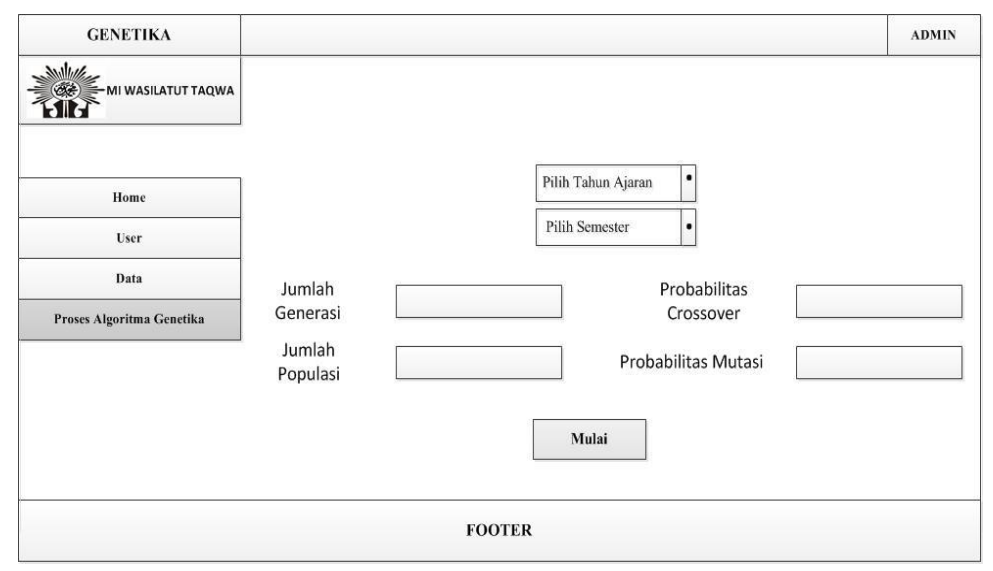

**Gambar 3.18** Halaman Proses Algoritma Genetika

Pada form ini untuk menampilkan hasil akhir dari proses penjadwalan yang berupa jadwal mata pelajaran yang ada. Untuk menampilkan hasil akhir dari proses penjadwalan tersebut dengan klik button mulai maka hasilnya akan tampil. form dapat dilihat pada **gambar 3.19**

| <b>GENETIKA</b>           |                          |                 |                                     |       |  |                                        |  |              | <b>ADMIN</b> |
|---------------------------|--------------------------|-----------------|-------------------------------------|-------|--|----------------------------------------|--|--------------|--------------|
| MITTAGE                   | <b>HASIL PENJADWALAN</b> |                 |                                     |       |  |                                        |  |              |              |
|                           | 0                        | 06.30 - 07.00   | Apel Pagi                           | Senam |  | Tadarus Pagi Sholat Dhuha Tadarus Pagi |  | Sholat Dhuha |              |
|                           |                          | 07.00 - 07.35   |                                     |       |  |                                        |  |              |              |
| Home                      | 2                        | 07.35 - 08.10   |                                     |       |  |                                        |  |              |              |
| User                      | 3                        | 08.10 - 08.45   |                                     |       |  |                                        |  |              |              |
| Data                      | 4                        | 08.45 - 09.20   |                                     |       |  |                                        |  |              |              |
| Proses Algoritma Genetika |                          | 09.20 - 10.00   |                                     |       |  |                                        |  |              |              |
|                           | 5                        | 10.00 - 10.35   |                                     |       |  |                                        |  |              |              |
|                           | 6                        | 10.35 - 11.10   |                                     |       |  |                                        |  |              |              |
|                           |                          | $11.10 - 11.45$ |                                     |       |  |                                        |  |              |              |
|                           | 8                        | $11.45 - 12.45$ | SHOLAT DHUHUR BERJAMA'AH DAN KULTUM |       |  |                                        |  |              |              |
|                           |                          |                 |                                     |       |  |                                        |  |              |              |
|                           |                          |                 | <b>FOOTER</b>                       |       |  |                                        |  |              |              |

**Gambar 3.19** Halaman Hasil Penjadwalan

#### **3.10 Skenario Pengujian Sistem**

Evaluasi kinerja sistem ini akan dilakukan dengan cara:

- 1. Menentukan jumlah generasi, jumlah populasi (*popsize*), peluang *crossover* (pc) dan peluang mutasi (pm).
- 2. Melakukan pembentukan populasi awal. Hasil dari pembentukan populasi awal tersebut dilakukan proses evaluasi dengan cara menghitung jumlah pelanggaran untuk pengecekkan pelanggaran yang terjadi pada setiap kromosom. Pada penelitian ini cara menghitung jumlah pelanggaran untuk mendapatkan nilai *fitness* adalah dengan rumus berikut :

$$
F = \frac{1}{(f1+f2+1)}
$$
seperti pada persamaan (3.1)

Keterangan :

- f1 = Guru tidak boleh mengajar lebih dari satu kali pada hari dan waktu yang bersamaan
- f2 = Satu kelas tidak boleh mengikuti pelajaran lebih dari satu kali pada hari dan waktu yang bersamaan.
- 1 = Bilangan kecil yang digunakan untuk menghindari pembagian dengan nol

3. selanjutnya yaitu proses seleksi, proses *crossover* dan proses mutasi jika kriteria belum tercapai ulangi proses tersebut sampai batasan jumlah iterasi sudah tercapai maka iterasi diberhentikan dan dipilih individu yang bernilai tinggi sebagai solusi terbaik.